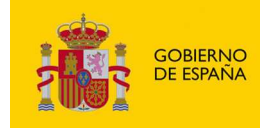

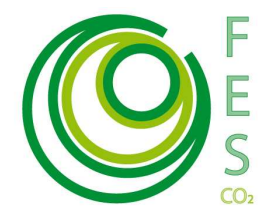

## **METODOLOGÍA PARA LOS PROYECTOS DE ENERGÍA TÉRMICA DESTINADOS A LA REDUCCIÓN DEL CONSUMO DE COMBUSTIBLES FÓSILES EN UNA INSTALACIÓN NUEVA O YA EXISTENTE**

MINISTERIO<br>DE AGRICULTURA, ALIMENTACIÓN<br>Y MEDIO AMBIENTE

#### **Sectores: Residencial, Comercial, Institucional, Agricultura, Pesca y Silvicultura e Industria (combustión industrial en calderas < 50MWt).**

Esta metodología aplicará a los proyectos que reduzcan las emisiones computadas a la utilización de combustibles fósiles de una instalación de producción de energía térmica (Ej. calor para calefacción, secado, etc.) nueva o existente, que no pertenezcan a sectores o instalaciones cubiertos por el Sistema Europeo de Derechos de Emisión (EU ETS).

De este modo la presente metodología incluye los siguientes tipos de proyecto:

- ♦ Nueva instalación para la producción de energía térmica generada total o parcialmente a partir de una fuente renovable, o una fuente menos contaminante. (Ej. combustión total o parcial de biomasa o de biogás, bomba de calor, paneles solares…)
- ♦ Sustitución total o parcial de combustibles fósiles de una instalación existente: sustitución de un combustible fósil por otro combustible fósil menos contaminante, ó cambio de un combustible fósil a una fuente de energía renovable.
- ♦ Mejora de la eficiencia energética de una instalación existente que derive en una reducción de emisiones provenientes del uso de combustibles fósiles en la misma instalación. (Ej. cogeneración: considerando exclusivamente la fracción de calor generada)

Distintas instalaciones pueden ser agrupadas en un mismo proyecto con la condición de que los titulares del proyecto puedan proporcionar información de seguimiento atribuible a cada uno de los procesos o instalaciones de forma individualizada (consultar información del Excel, aplicable a esta metodología, que debería suministrarse para cada instalación de forma individual además de aportar el cálculo agregado).

En el caso de actividades programáticas la información a aportar deberá detallarse para al menos un número inicial definido de instalaciones/calderas/unidades de proyecto incluidas en el programa. Únicamente el número de instalaciones incluidas en el documento de diseño de proyecto podrán ser susceptibles de adquisición de reducciones verificadas de emisiones en una primera fase. Para más información

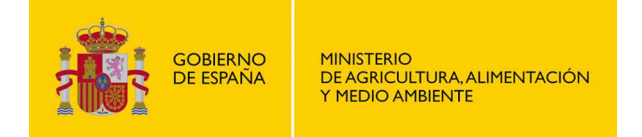

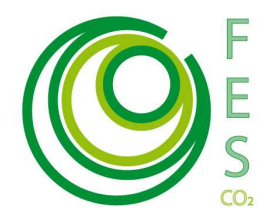

sobre la presentación de propuestas con enfoque programático ver: Directrices para la presentación de propuestas de Proyectos Clima bajo el enfoque programático<sup>1</sup>.

### **1 ALCANCE DEL PROYECTO**

Como punto de partida es necesario contabilizar y/o estimar emisiones de  $CO<sub>2</sub>$ provenientes de la combustión de combustibles fósiles asociadas al escenario base o de referencia y a la realización del proyecto. Distintos combustibles (fósiles o no) pueden ser considerados en el escenario de referencia (situación pre-proyecto) y durante la duración del proyecto. Toda emisión ya cubierta por el régimen de derechos de emisión (Ej.: la producción de electricidad) debe ser excluida dentro del ámbito de aplicación del proyecto.

El perímetro geográfico del proyecto abarca todos los procesos e instalaciones (nuevos o ya existentes) así como todas las otras instalaciones que se encuentren conectadas al mismo.

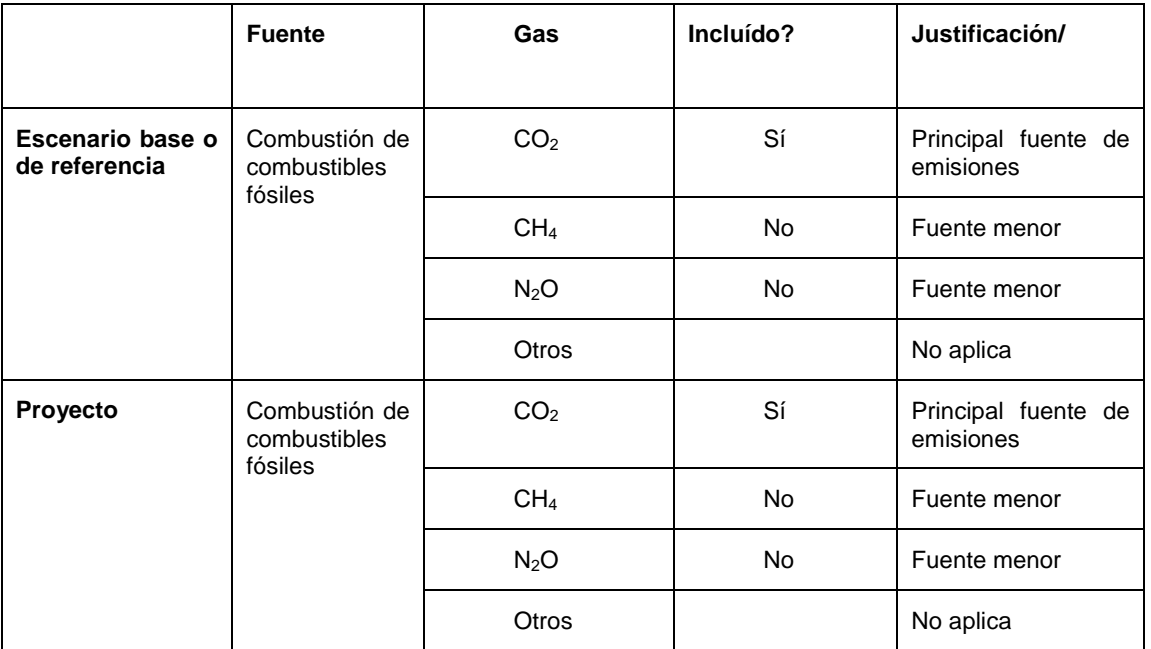

**Tabla 1. Fuentes de emisiones incluídas y excluídas en el perímetro del proyecto.** 

En cualquier momento se podrá requerir al titular del proyecto que demuestre que las fuentes identificadas como menores, son efectivamente despreciables.

 $\overline{a}$ 

<sup>1</sup> http://www.magrama.gob.es/es/cambio-climatico/temas/fondocarbono/Directrices\_PoAs\_2014\_tcm7-316687.pdf

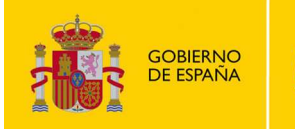

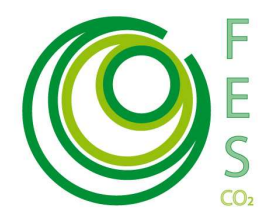

#### **Diagrama de flujo**

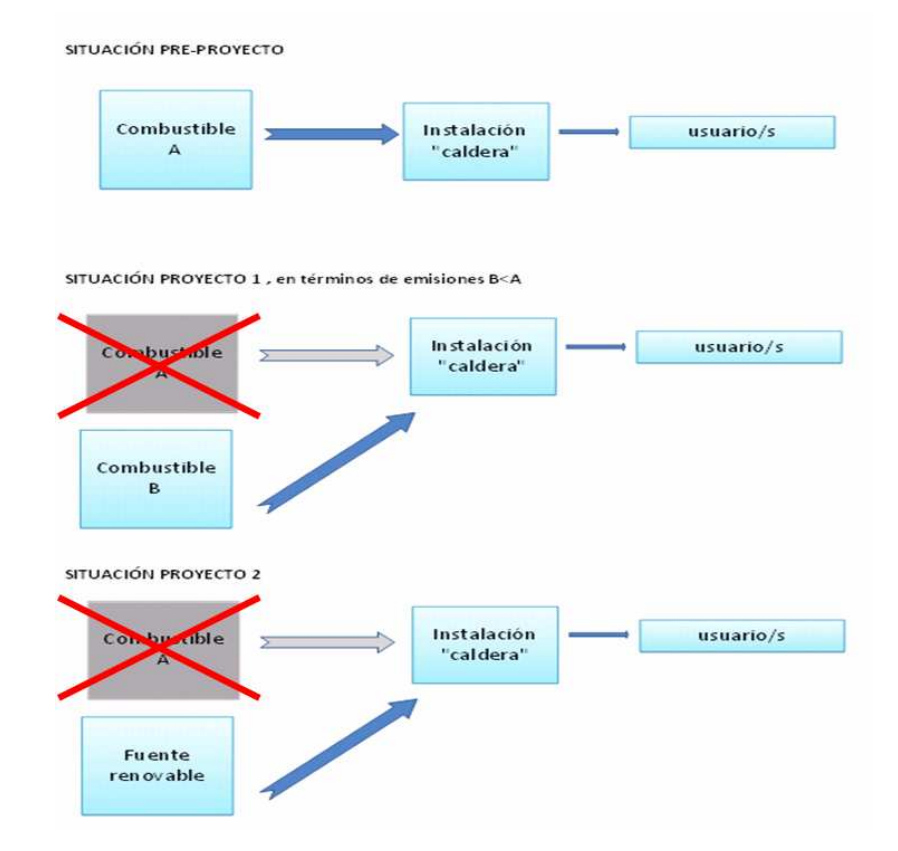

# **2 CÁLCULO DE REDUCCIÓN DE EMISIONES**

Para el cálculo de la reducción de emisiones se ha elaborado un libro de trabajo (Excel) con varias hojas de cálculo, en el que el promotor deberá cumplimentar información sobre el proyecto. El nombre del archivo a cumplimentar es "Metodología Proyectos Clima Cambio\_Combustible.xls".

Las reducciones de emisiones asociadas a un determinado proyecto, serán calculadas por años naturales como la diferencia entre las emisiones del escenario de base y las emisiones del proyecto estimadas (cálculos exante), de acuerdo con la siguiente fórmula:

 $RE_a = EEB_a - EP_a$ 

Donde:

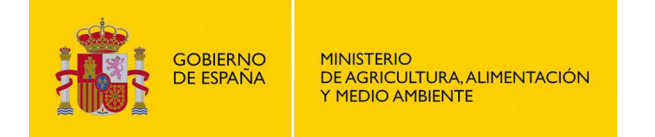

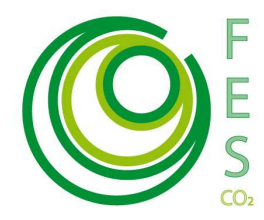

 $RE<sub>a</sub>$  = Reducción de emisiones en el año "a"

 $EEB_a$  = Emisiones asociadas al escenario de referencia en el año "a"

 $EP_a =$  Emisiones asociadas al proyecto en el año "a"

Se considera como "escenario de base, o de referencia" aquel que existe antes de la puesta en marcha de la actividad del proyecto.

Se considera como "escenario de proyecto" aquel que va a existir una vez el proyecto funcione.

### **3 ESTIMACIÓN DEL ESCENARIO BASE**

### **3.1 Información necesaria**

Para la estimación del escenario base se necesita recopilar la siguiente información por cada tipo de instalación incluida dentro del ámbito del proyecto:

- **Tipo de combustible utilizado**.
- **Cantidad media de combustibles utilizados**, en toneladas o metros cúbicos. Para cada combustible empleado deberá incluirse el dato, de uno u otro modo (masa ó volumen). El valor a incluir será el correspondiente al valor medio de consumo en los tres años anteriores al comienzo del proyecto. De no disponerse esta información se podrá utilizar el consumo del último año. Debe citarse explícitamente qué opción se está tomando como referencia.
- **Eficiencia de la instalación**. Deberá incluirse un valor de eficiencia de la instalación existente que va a ser reemplazada por el proyecto. Dicho valor debe estar respaldado por datos (información del suministrador, fabricante etc.). La metodología ofrece un valor por defecto, que deberá mantenerse en aquellos casos en los que no se pueda mostrar una evidencia sobre el valor específico de eficiencia de la instalación preproyecto.

### **3.2 Procedimiento de estimación**

Para la estimación del escenario de base se aporta una hoja Excel "EB Combustión", en la que se especifican los valores a introducir por el promotor (celdas en amarillo), así como los valores por defecto a utilizar de los distintos combustibles considerados. Estos valores son los utilizados por el Inventario Nacional, y son los que debe emplearse con el objeto de cumplir los requisitos establecidos en la convocatoria. La última fila de la hoja Excel se ofrece para aquellos casos en los que el combustible empleado no se encuentre entre los supuestos recogidos en la información que ofrece

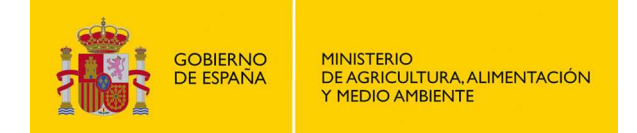

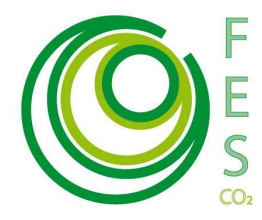

la metodología. En estos casos, el promotor deberá incorporar todos los valores que aparecen para el resto de combustibles (casillas en amarillo) e incorporar la información que los respalde como parte del paquete del proyecto (explicación en el documento de proyecto y documentos justificativos como anexos al mismo).

El fichero Excel proporciona automáticamente la energía final consumida por cada instalación así como las emisiones de CO2-eq asociadas.

Se deberán cumplimentar tantos Excel como instalaciones sean consideradas dentro del ámbito del proyecto. Las emisiones del escenario base serán la suma de las emisiones estimadas en los Excel de todos las instalaciones contempladas.

### **4 ESTIMACIÓN DEL ESCENARIO DEL PROYECTO**

#### **4.1 Información necesaria**

Para la estimación del escenario de proyecto en los cálculos ex-ante se necesita recopilar la siguiente información por cada tipo de instalación incluida dentro del ámbito del proyecto:

- **Tipo de nuevo combustible utilizado**.
- **Fracción de energía atribuible al combustible**. Deberá señalarse cual/cuales son los nuevos combustibles que usará el proyecto. La información debe incluirse en valor porcentual en tanto por uno (0-1) de modo que si solo emplea un único combustible todas las filas tendrán un valor de 0 excepto la del nuevo combustible que tendrá un valor de 1.
- **Eficiencia de la nueva instalación**. Deberá incluirse un valor de eficiencia de la nueva instalación que va a ser reemplazada por el proyecto. Dicho valor debe estar respaldado por datos verificables (información del suministrador, fabricante etc.). La metodología ofrece un valor por defecto, que deberá mantenerse en aquellos casos en los que no se pueda mostrar una evidencia sobre el valor específico de eficiencia de la nueva instalación del proyecto.

La información sobre cantidad de nuevo combustible utilizado no es necesaria en el cálculo ex-ante (no se dispone de ella) pero deberá almacenarse adecuadamente ya que será empleada en los cálculos ex–post que serán objeto de verificación.

#### **4.2 Procedimiento de estimación**

A partir de la Energía Final calculada en el escenario base, y de la eficiencia de la nueva/s instalación/es, el fichero Excel "EP Combustión" permite calcular la cantidad de nuevo combustible que se estima necesario, así como las emisiones de  $CO<sub>2</sub>$ asociadas a su consumo. El fichero Excel, especifica los valores por defecto a utilizar para los nuevos combustibles considerados. Estos valores son los utilizados por el Inventario Nacional, y son los que deben emplearse con el objeto de cumplir los requisitos establecidos en la convocatoria. La última fila de la hoja Excel se ofrece

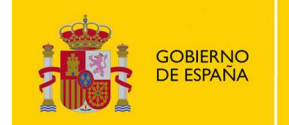

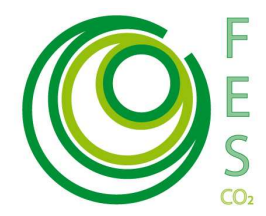

para aquellos casos en los que el nuevo combustible empleado no se encuentre entre los supuestos recogidos en la información que ofrece la metodología. En estos casos, el promotor deberá incorporar todos los valores que aparecen para el resto de combustibles (casillas en amarillo) e incorporar la información que los respalde como parte del paquete del proyecto (explicación en el documento de proyecto y documentos justificativos como anexos al mismo).

Los factores de emisión de los nuevos combustibles se asociarán al dato de energía requerida por la instalación. El promotor de proyecto deberá cumplimentar la columna de "Fracción de energía atribuible al combustible" para señalar cual/cuales son los nuevos combustibles que usará el proyecto. La información debe incluirse en valor porcentual en tanto por uno (0-1) de modo que si solo emplea un combustible todas las filas tendrán un valor de 0 excepto la del nuevo combustible que tendrá un valor de 1. En el caso de emplear varios combustibles, deberá indicar un valor porcentual estimativo para cada uno (Ej. pelet 0.75, gasóleo 0.25). Dichos valores deberán estar justificados en el apartado correspondiente a "emisiones del escenario de proyecto" del documento de proyecto (DP).

El fichero Excel proporciona automáticamente las emisiones de CO2-eq asociadas a las nuevas instalaciones.

Se deberán cumplimentar tantos Excel como instalaciones sean consideradas dentro del ámbito del proyecto. Las emisiones del escenario base serán la suma de las emisiones estimadas en los Excel de todos las instalaciones contempladas.

## **5 RESUMEN DE REDUCCIÓN DE EMISIONES**

La reducción de emisiones se calcula automáticamente el la pestaña del Excel de "Resumen emisiones" a partir de la información proveniente de las dos pestañas anteriores.

#### **El dato que ofrece la metodología se refiere a reducciones de emisiones con base anual.**

### **6 PLAN DE SEGUIMIENTO**

El objeto del Plan de Seguimiento será confirmar, cuantificar y justificar la consecución de una reducción real y medible de las emisiones de gases de efecto invernadero (GEI) lograda por la puesta en marcha de un Proyecto Clima.

Dicho Plan especificará los procedimientos generales previstos para la adquisición, recopilación y almacenamiento de datos del Proyecto Clima, que permitan cuantificar y justificar las reducciones logradas durante el periodo de compra por el FES-CO2. El plan se incorporará como un Anexo en el Documento de Proyecto (Anexo II-Descripción del Plan de Seguimiento).

El Plan de Seguimiento debe incluir los siguientes apartados:

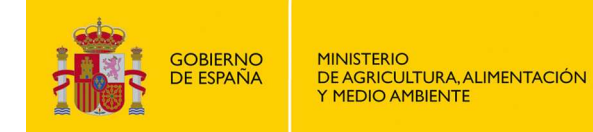

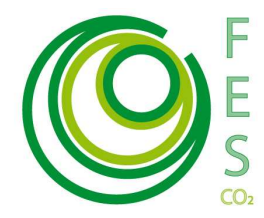

- 1. Estructura de gestión del monitoreo, roles y responsabilidades.
- 2. Información descriptiva de los parámetros de referencia.
- 3. Identificación de los parámetros del monitoreo y modo de adquisición.
- 4. Procedimientos de archivo de información. Sistema de adquisición de datos.
- 5. Procedimientos de control y calidad de la información. Medidas correctoras.

Posteriormente, para cada periodo definido por el promotor, y al menos una vez al año, el promotor deberá elaborar un **Informe de Seguimiento**, que recoja los parámetros obtenidos mediante la aplicación del Plan de Seguimiento y en el que se determine la reducción de emisiones lograda en un periodo concreto de operación del Proyecto Clima. La información aportada en este informe, seguirá las pautas de adquisición y presentación definidas la **metodología de seguimiento** y estará sujeta a verificación por una entidad independiente acreditada. Los datos e información a incorporar en el informe deben estar respaldados por documentación que acredite su origen y fiabilidad.

**Las pautas para la elaboración del Plan de Seguimiento aplicables a este tipo de proyecto esta disponibles en la Metodología de Seguimiento (documento .pdf) aplicable a la tipología de proyecto que utiliza, en la página Web del Ministerio.** 

http://www.magrama.gob.es/es/cambio-climatico/temas/fondocarbono/metodologias\_ex-post.aspx